# PMTSCHED

Updated: 31 Mar 2016

Use PMTSCHED to generate an amortization schedule for a loan with no odd periods. The amortization schedule includes the payment number, the principal amount at the beginning of the period, the interest amount for the period, the principal payment for the period, and the ending principal amount.

#### Syntax

```
Public Shared Function PMTSCHED(
    ByVal PV As Double,
    ByVal pmt As Double,
    ByVal NumPmts As Integer,
    ByVal FV As Double,
    ByVal Pay_type As Double,)
```
## Arguments

*PV*

the principal amount of the loan or lease. *PV* is an expression that returns a **Double**, or of a type that can be implicitly converted to **Double**.

#### *pmt*

The periodic loan payment. *pmt* is an expression that returns a **Double**, or of a type that can be implicitly converted to **Double**.

#### *NumPmts*

the total number of payments to be recorded over the life of the loan. *NumPmts* is an expression that returns a **Integer**, or of a type that can be implicitly converted to **Integer**.

#### *FV*

the future value at the end of the loan. *FV* is an expression that returns a **Double**, or of a type that can be implicitly converted to **Double**.

#### *Pay\_type*

Identifies whether payments are made at the beginning of the period (1) or at the end of the period (0). *Pay\_type* is an expression that returns a **Double**, or of a type that can be implicitly converted to **Double**.

## Return Type

```
FinancialTypes.PMTSCHED_table
```

```
 Class PMTSCHED_table
  Inherits Data.DataTable
 Property Item(RowIndex As Integer) As FinancialTypes.OutputRow_PMTSCHED
```

```
 Class OutputRow_PMTSCHED
 Public num pmt As Integer
  Public amt_prin_init As Double
```

```
 Public amt_int_pay As Double
Public amt prin pay As Double
 Public amt_prin_end As Double
End Class
```
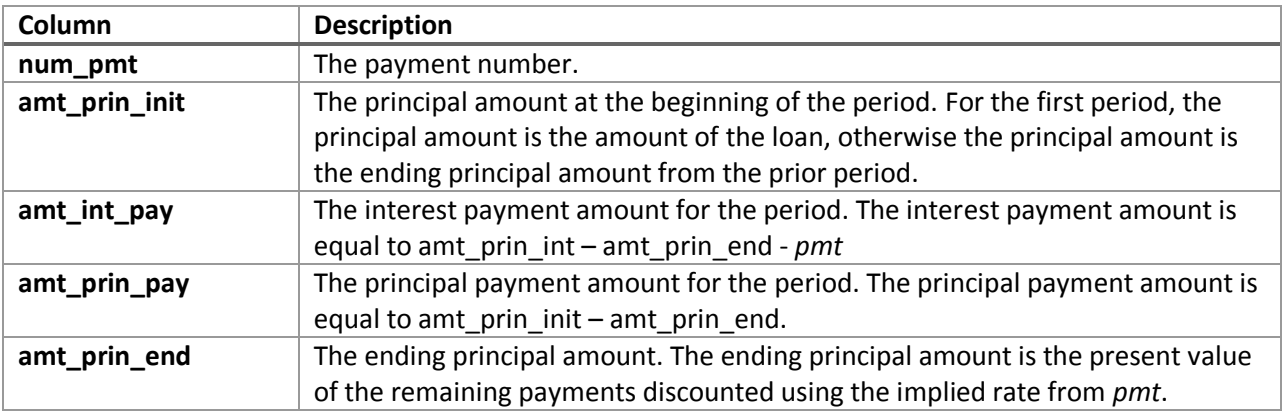

## Remarks

- *PV, pmt, and FV* (when it is not zero) should have the same sign
- The rate value is equal to RATE*(Numpmts,-pmt,PV,-FV,Pay\_type,*NULL)

## See Also

- CUMIPMT Cumulative interest paid on an annuity
- CUMLIPMT Cumulative interest payments of a loan
- CUMLPPMT Cumulative principal payments of a loan
- CUMPRINC Cumulative principal paid on an annuity
- EFFECT Effective annual interest rate
- IPMT Interest portion of an annuity payment
- LIPMT Interest portion of a loan payment
- LPMT Periodic payment of a loan
- LPMTSCHED Generate loan amortization with balloon payment and other parameters
- LPPMT Principal portion of a loan payment
- LRATE Interest rate for an annuity with an odd first period
- NUMPMTS Total number of payments over the life of the loan
- PMT Annuity periodic payment
- PPMT Principal portion of an annuity payment
- TOTALINT Total interest amount of a loan